# **Distribution EOLE - Scénario #19745**

## **Faire fonctionner la redirection HTTP vers le site par défaut**

16/03/2017 10:03 - Emmanuel GARETTE

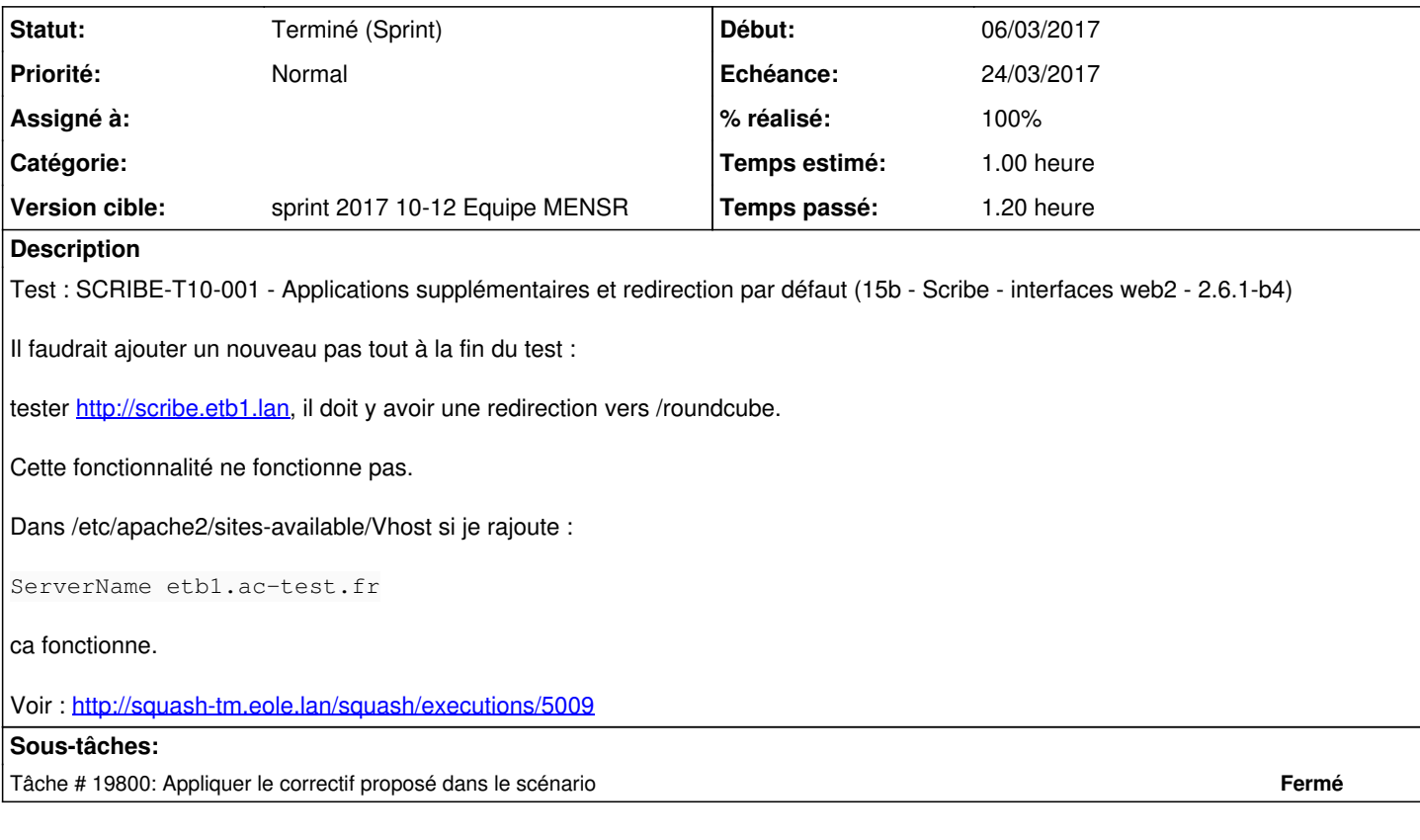

## **Historique**

## **#1 - 16/03/2017 14:46 - Daniel Dehennin**

*- Sujet changé de Correction SCRIBE-T10-001 - Applications supplémentaires et redirection par défaut à Correction SCRIBE-T10-001 - Applications supplémentaires et redirection par défaut (15b - Scribe - interfaces web2 - 2.6.1-b4)*

*- Description mis à jour*

#### **#2 - 17/03/2017 11:28 - Scrum Master**

*- Sujet changé de Correction SCRIBE-T10-001 - Applications supplémentaires et redirection par défaut (15b - Scribe - interfaces web2 - 2.6.1-b4) à Faire fonctionner la redirection HTTP vers le site par défaut*

*- Description mis à jour*

*- Tâche parente #19508 supprimé*

## **#3 - 17/03/2017 11:28 - Scrum Master**

*- Tracker changé de Tâche à Scénario*

*- Echéance mis à 24/03/2017*

## **#4 - 21/03/2017 13:19 - Fabrice Barconnière**

*- Statut changé de Nouveau à Terminé (Sprint)*

## **#5 - 22/03/2017 09:29 - Joël Cuissinat**

*- Points de scénarios mis à 1.0*